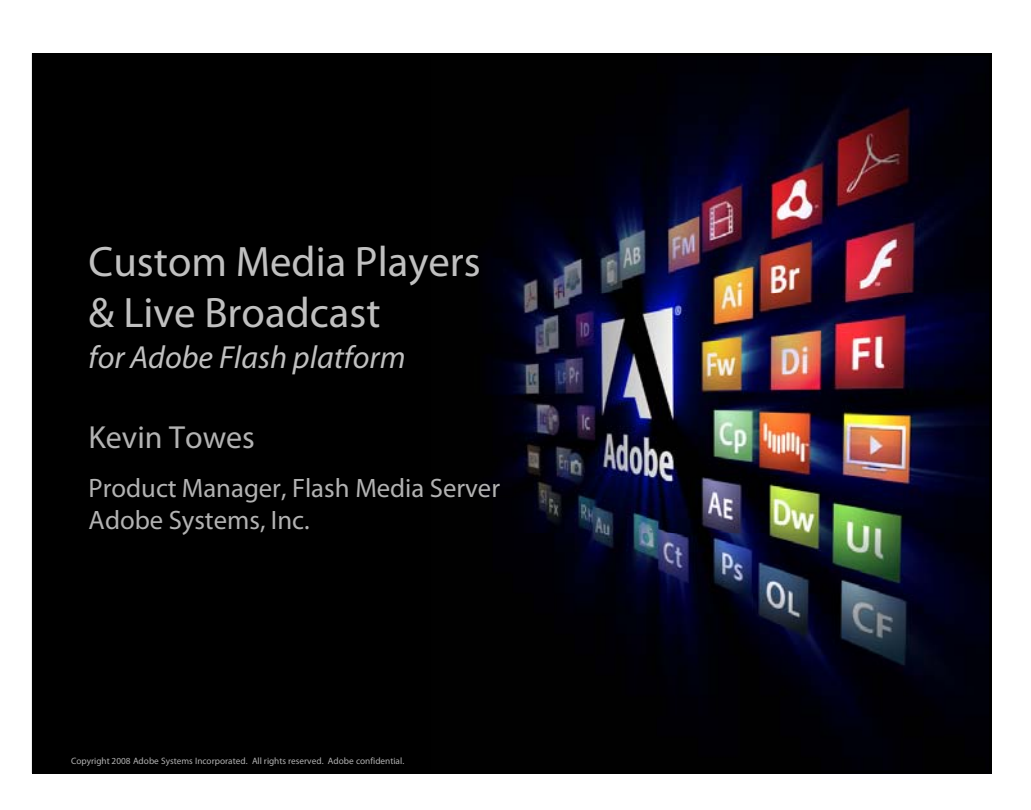

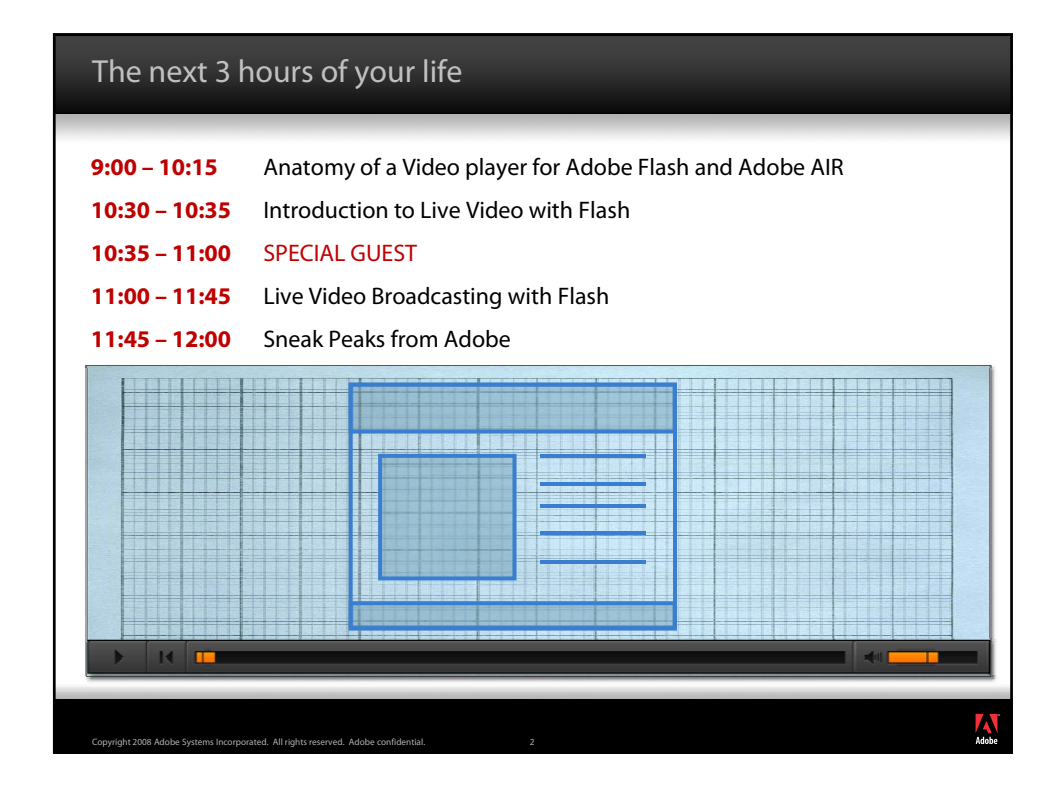

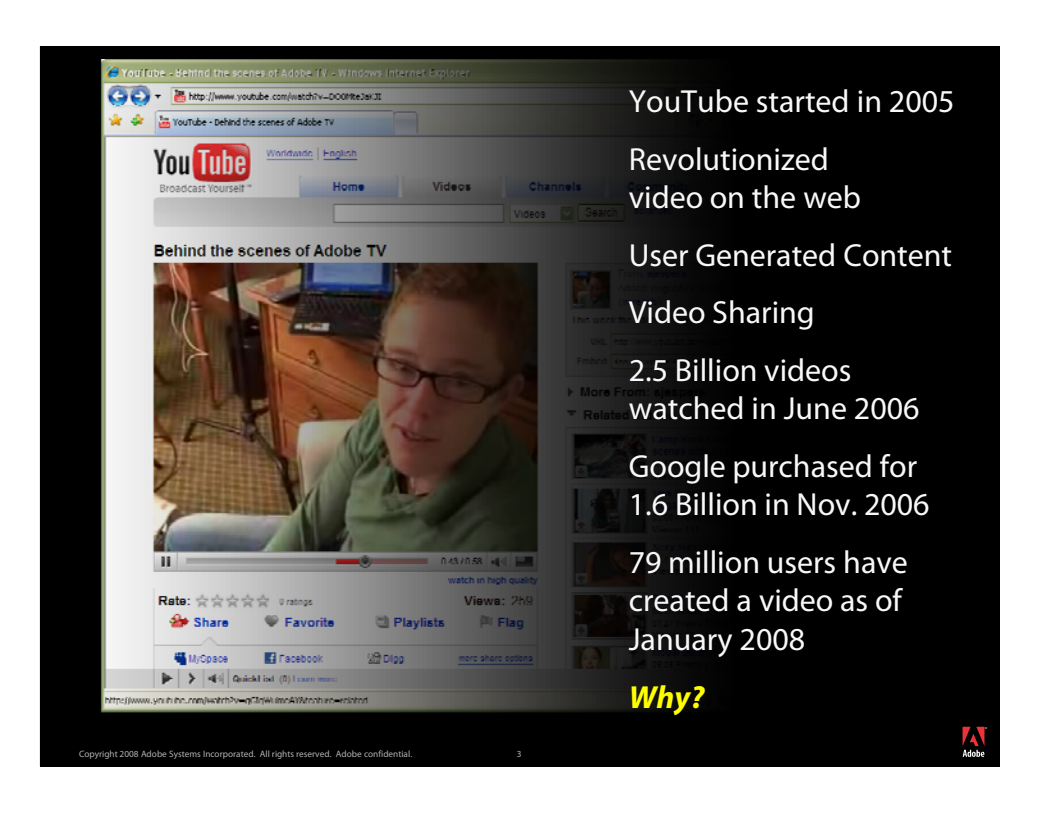

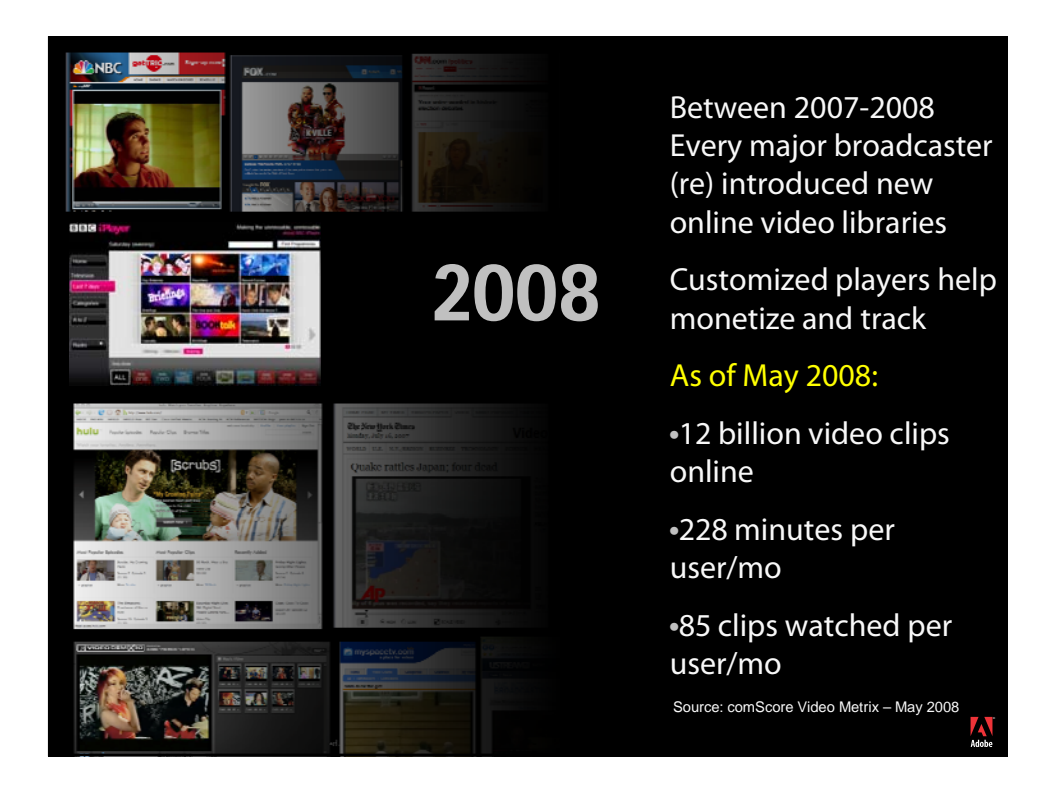

#### Video playback in Flash

- Developers and designers changed the way the world looks at video
- Reach of the Flash platform was the launching pad
- High quality video in Flash player 8 (circa 2006)
- Above 80% penetration in less then 12 months

#### **Media Consumption has changed**

- High Quality Video 2006
	- Lots of Content 2007
- Great Experience 2007
- Engaging and Social 2008
- Accessible Anywhere 2008

Copyright 2008 Adobe Systems Incorporated. All rights reserved. Adobe confidential. 5

HULU www.hulu.com JOC GO- h Modler  $\mathbb{Z}$   $\left| \frac{e_{\pm}}{2} \right|$   $\mathbb{X}$ Lhuku.com/watch/34768/tl <sup>6</sup> · *&* - 同 ● · prop - ⊙ Took - 后 Mr Or nut Hulu - Tue, Sep 16, 2008: The Daily Show with Jon St... hulu TV Movies Login | Forgot Password? | Sign Up lar Episodes - Popular Clips - Po Tue, Sep 16, 2008 WE DON'T JUST FUND RESEARCH g The Daily Show with Jon Stewart<br>Season 13 : Ep. 116 | 21:40 | *skykskyky*<br>Ricky Gervais tells Jon about his new movie, "Gt  $\approx$  FOX  $\leq$ ۰.  $\overline{\mathbb{E}}$  $\xrightarrow{\leftarrow}$  $\frac{1}{\epsilon_{\text{sp}}$  and  $\frac{36}{5}$  $\frac{1}{\sqrt{2}}$  $\frac{1}{2}$ watch<br>Watch<br>Hi-Ras 00:00:34 / 00:21:40 ū. **a** El Episodes (12)  $1 - 2 - 3$ Sort by: Air Date Most Pop  $\overline{\bullet}$   $\overline{\Theta}$  Internet **R.100%** Copyright 2008 Adobe Systems Incorporated. All rights reserved. Adobe confidential. 6

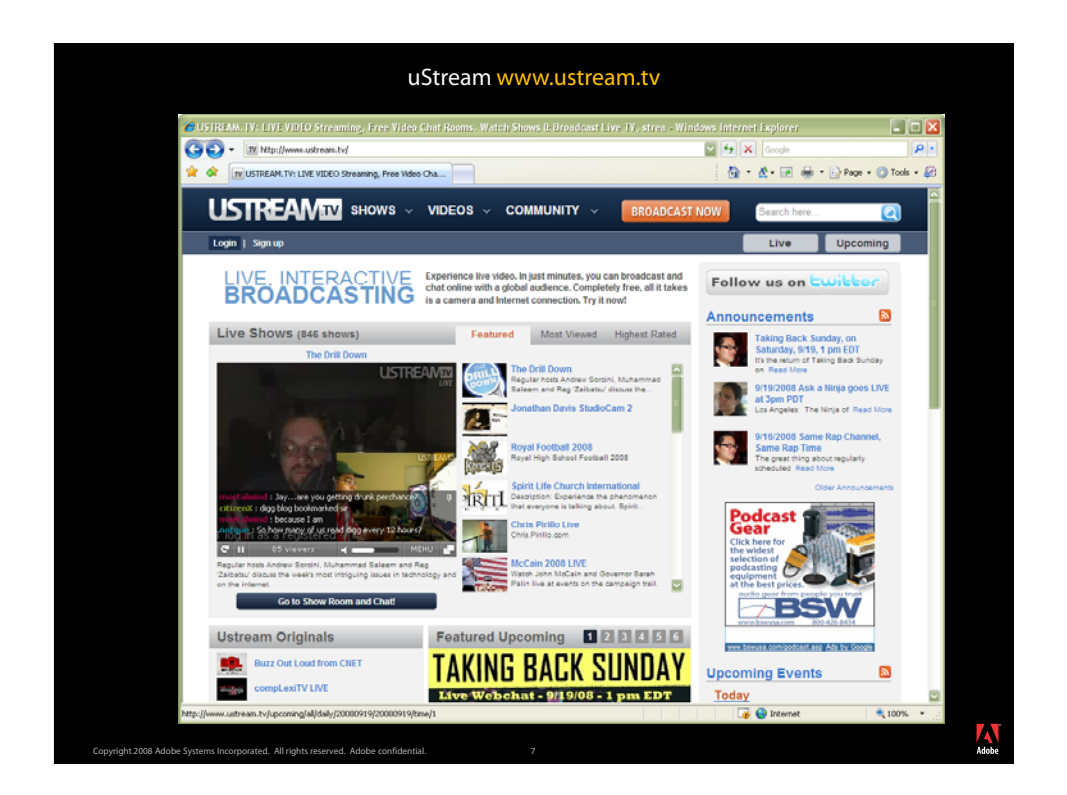

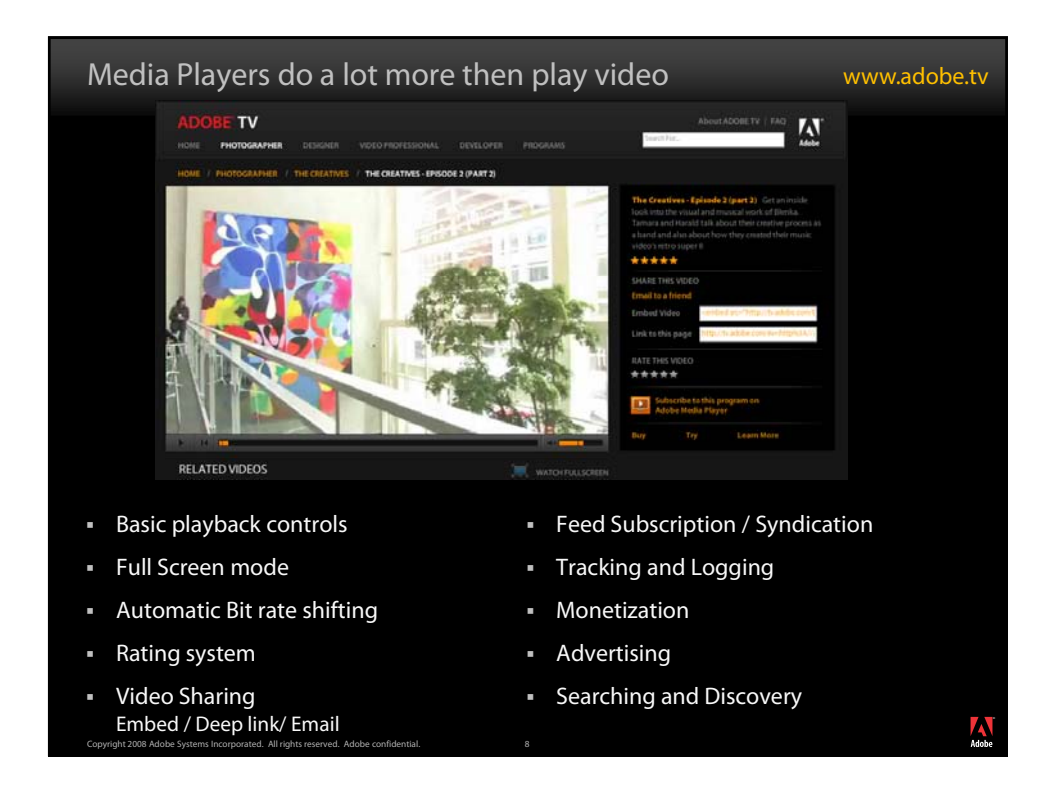

#### Common tasks for the Media player

- Play the media
- Track the media
- Discover media Discover
- Protect the media
- Watch multiple media

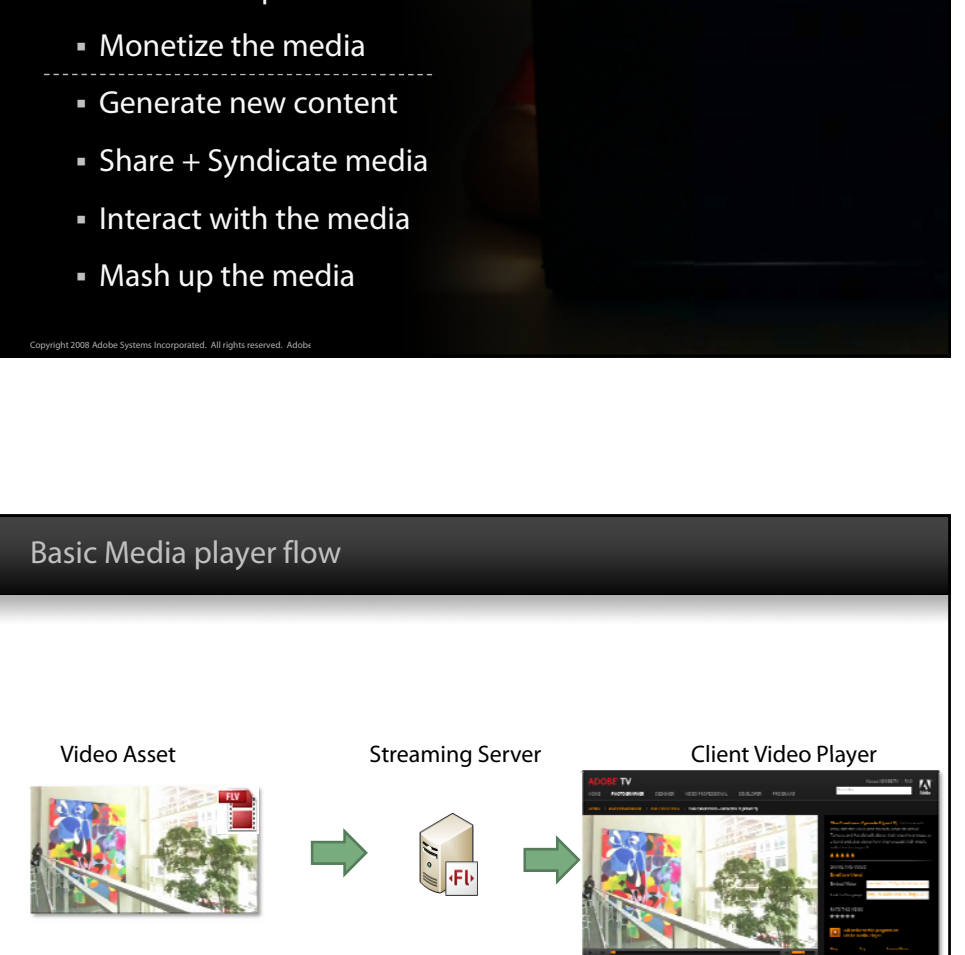

- The basic flow of video playback is The basic flow of video playback Video player requests media
	- Server Delivers media
	- Video player renders media

Copyright 2008 Adobe Systems Incorporated. All rights reserved. Adobe confidential. 10

# Media Players and Live Broadcasts by Kevin Towes

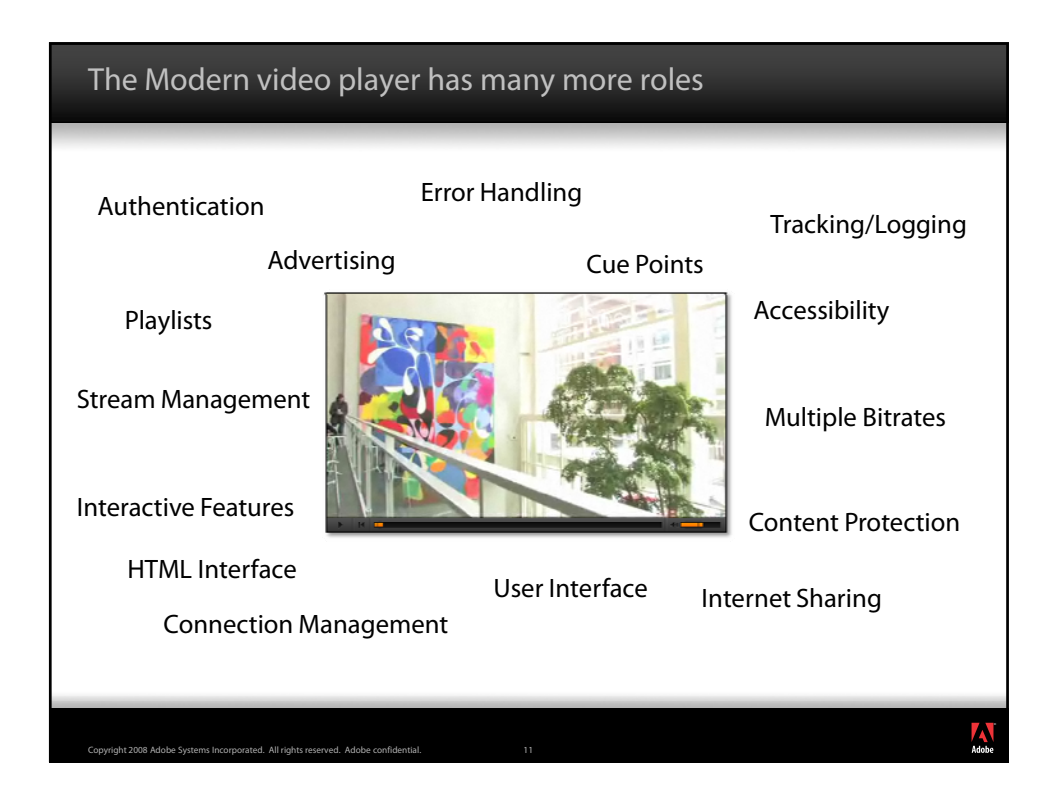

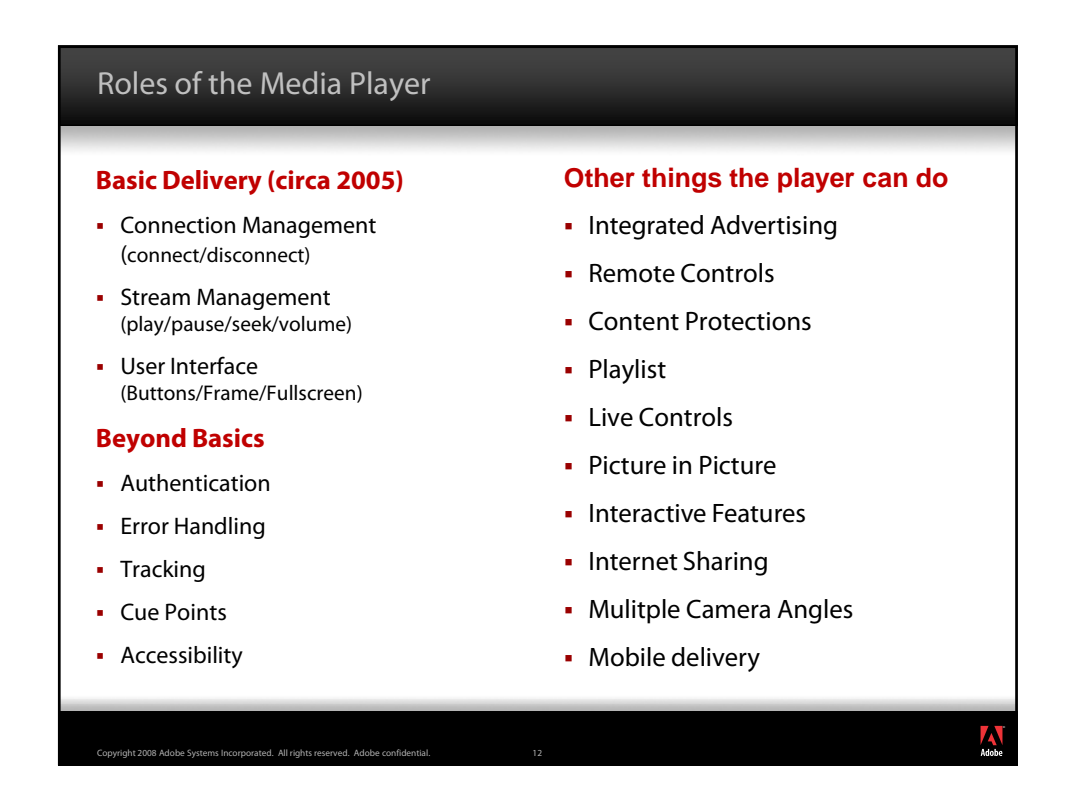

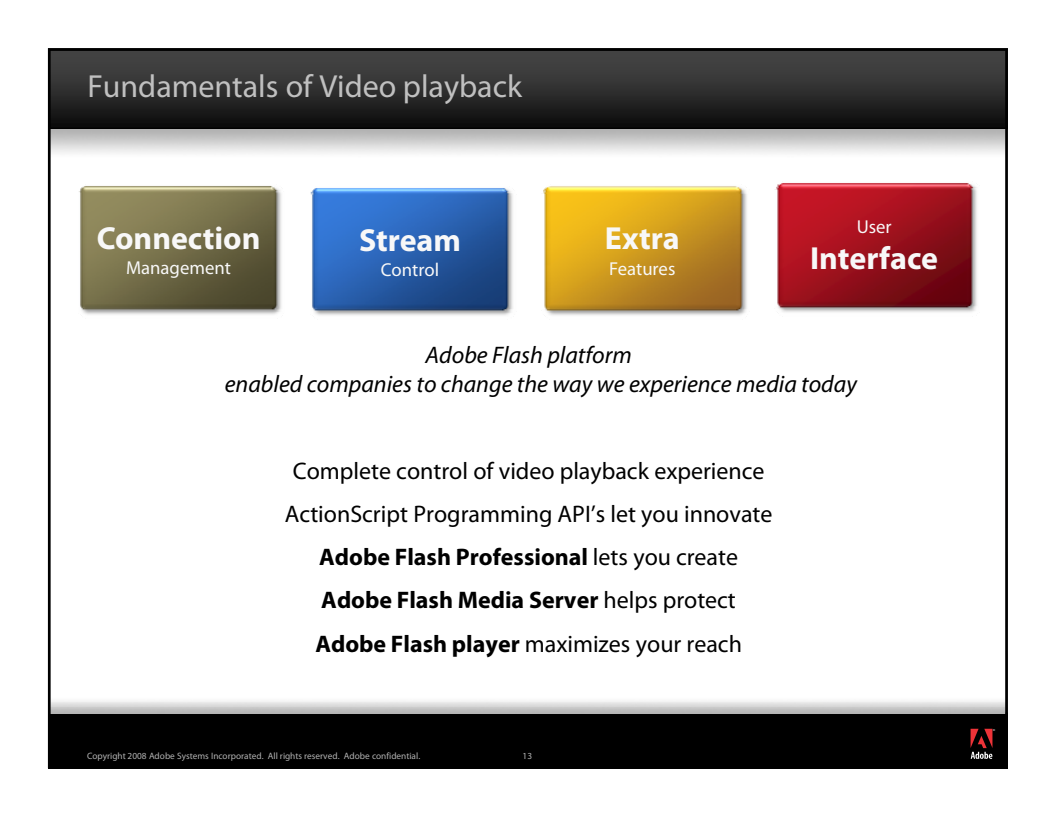

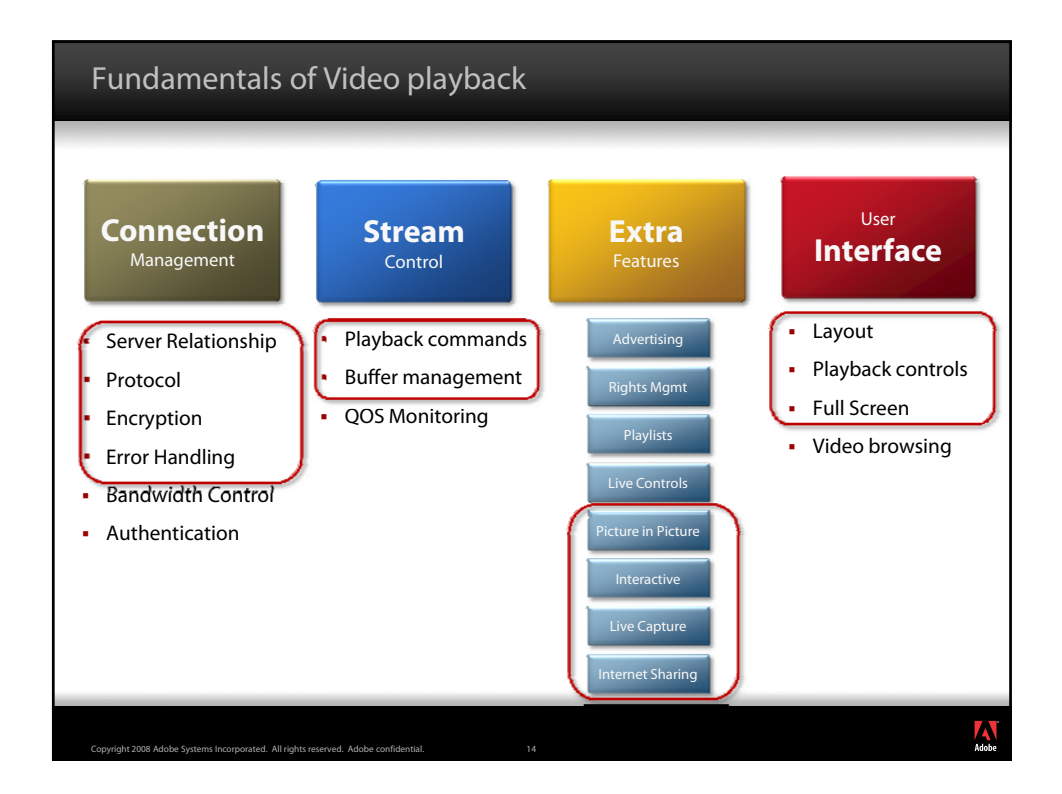

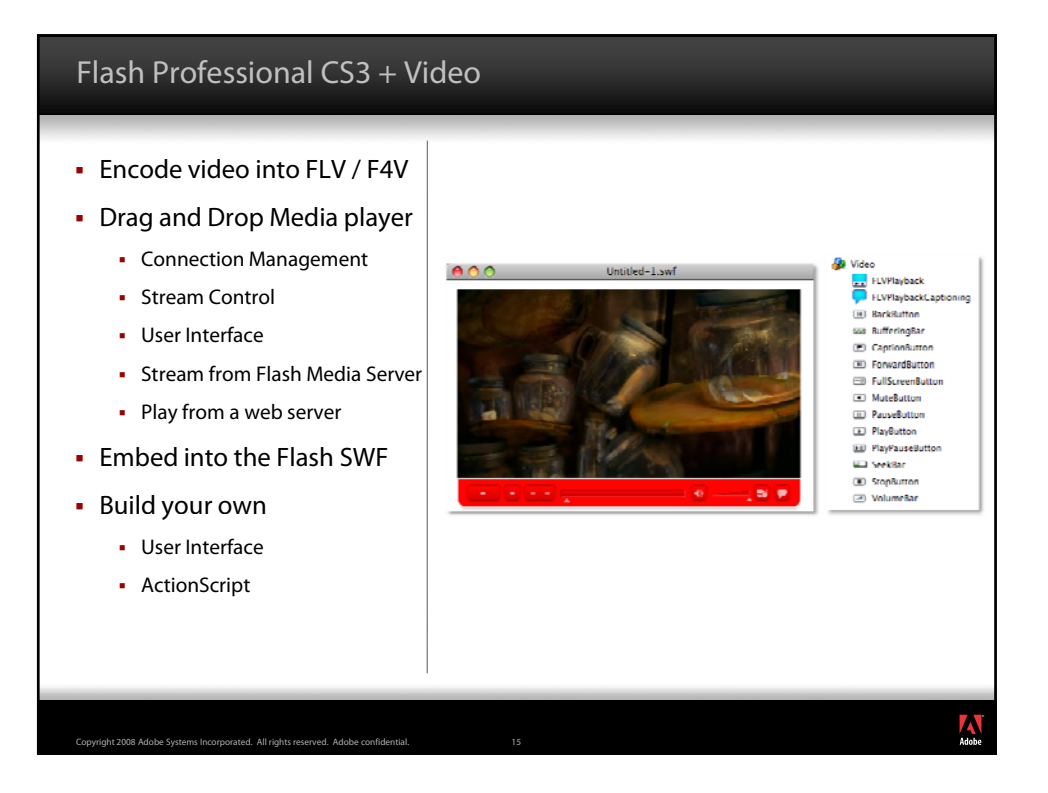

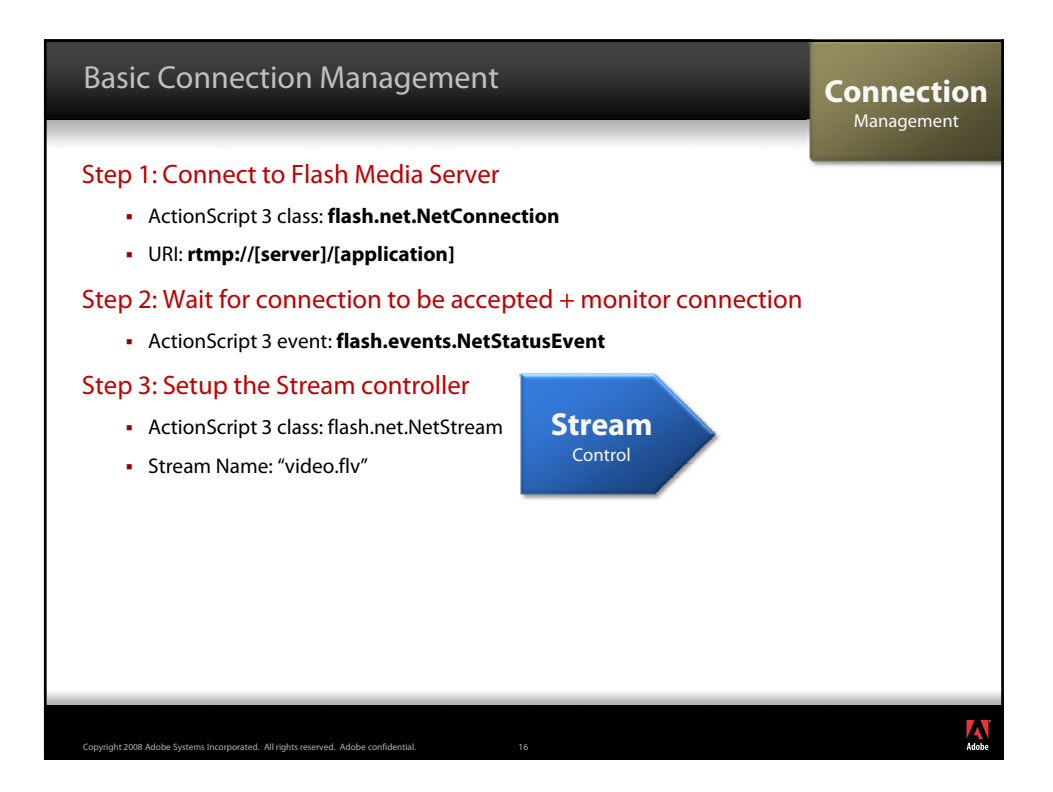

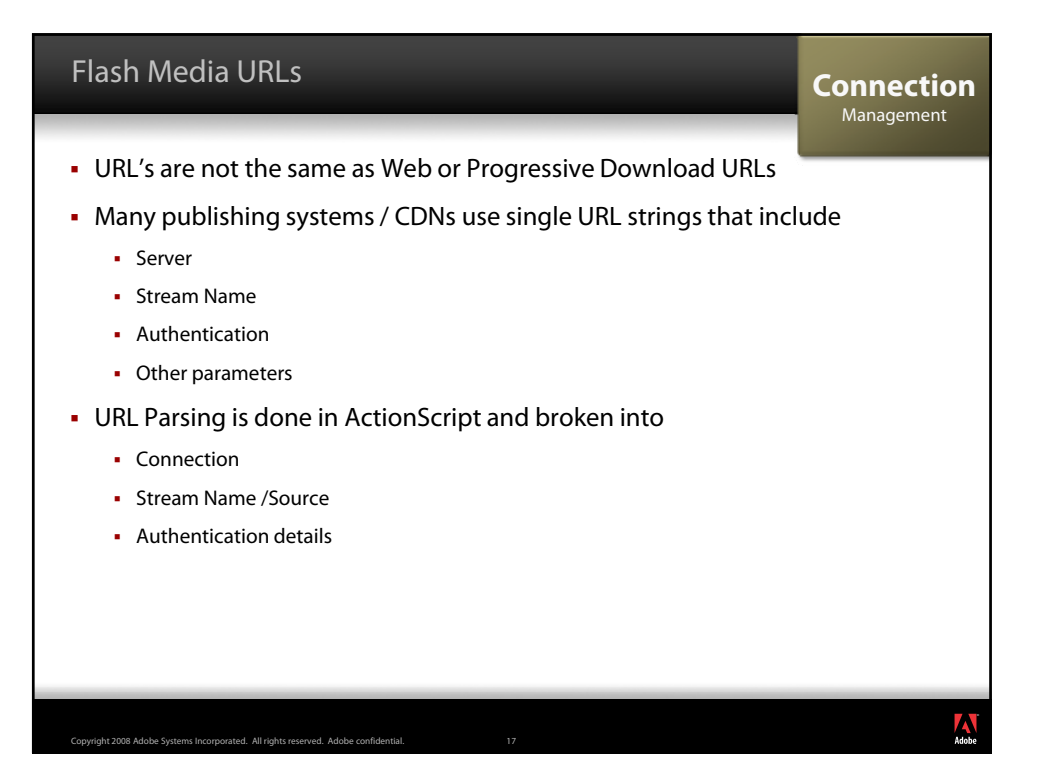

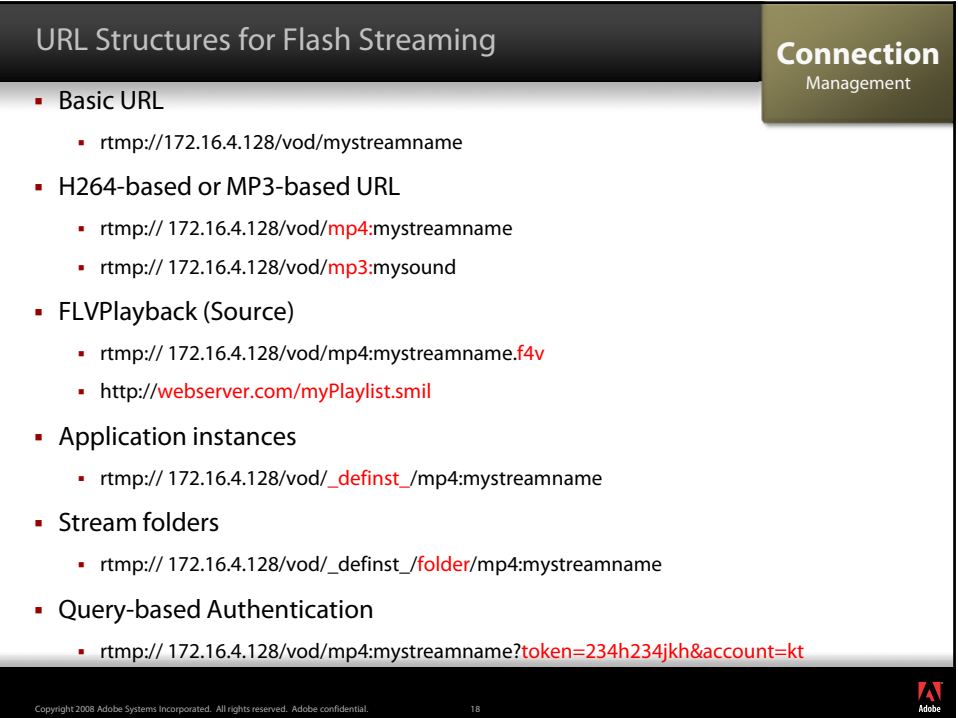

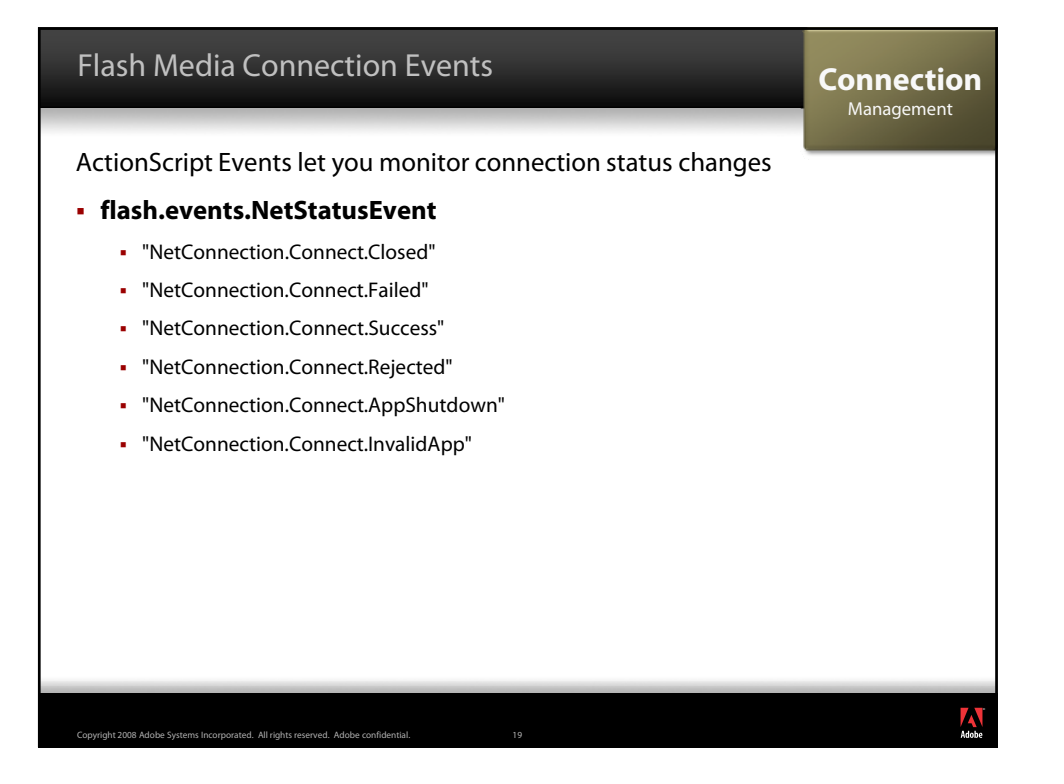

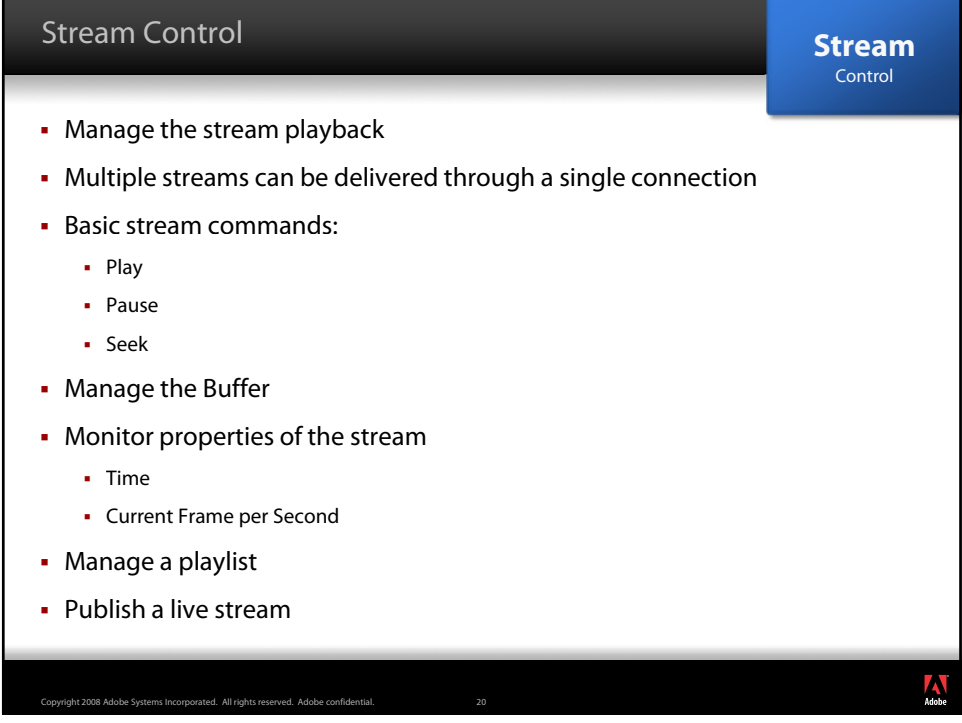

#### Media Players and Live Broadcasts by Kevin Towes

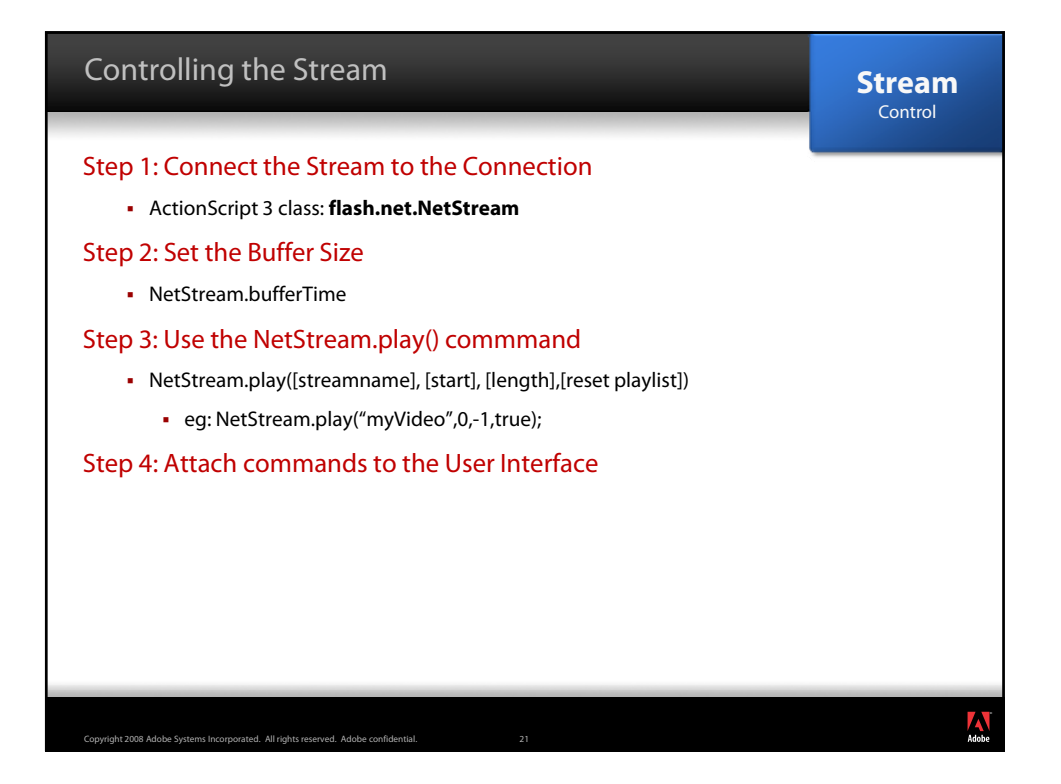

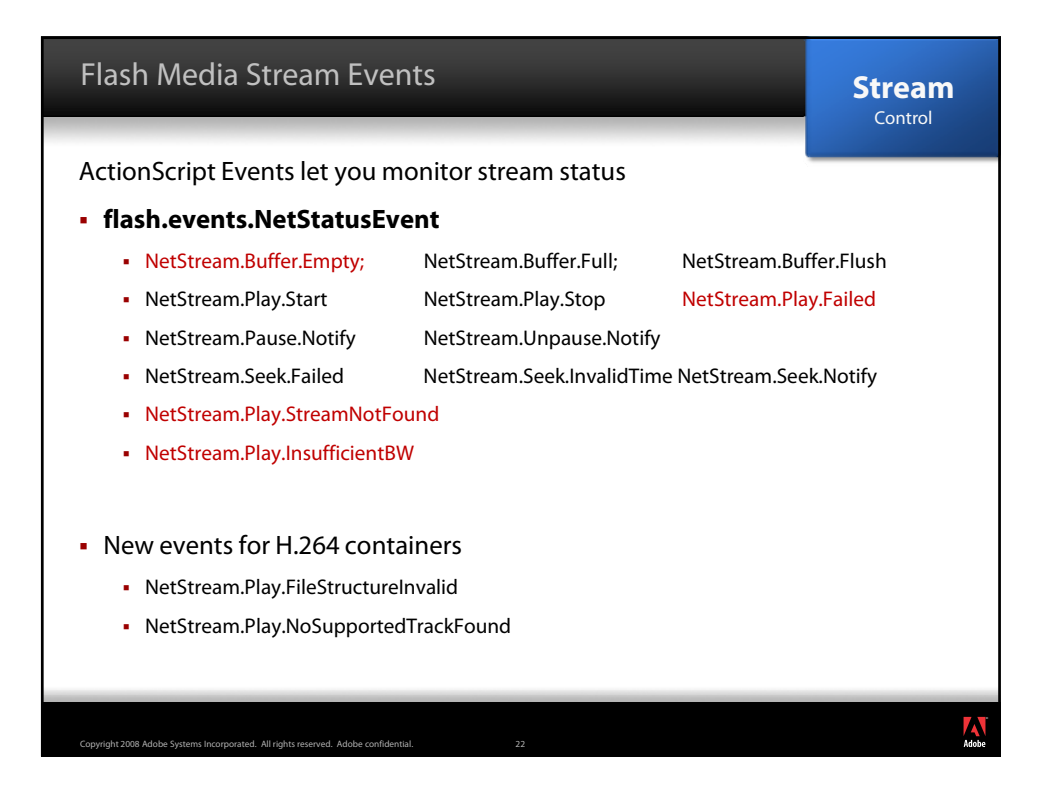

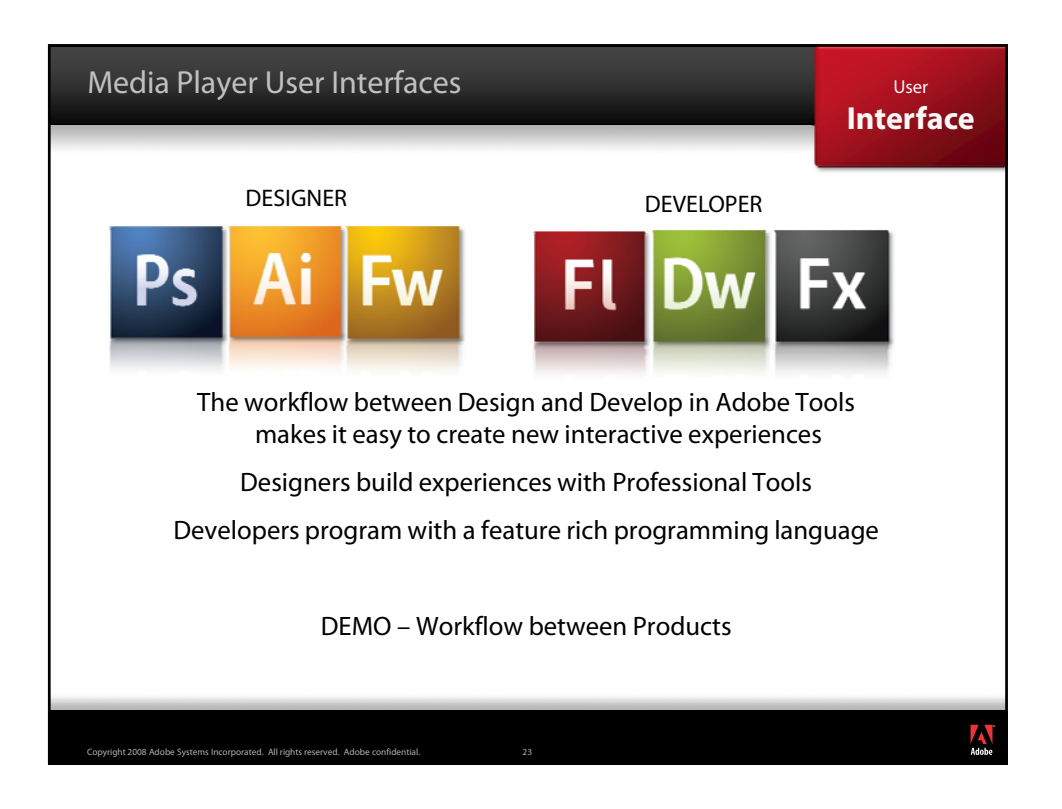

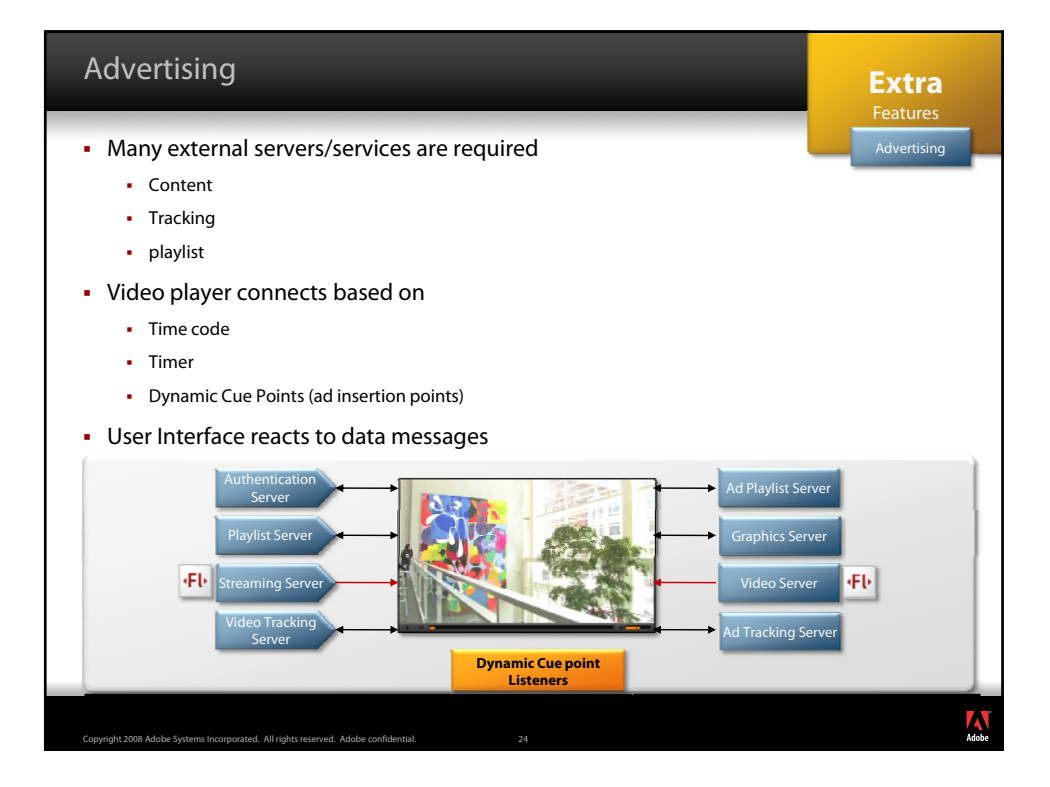

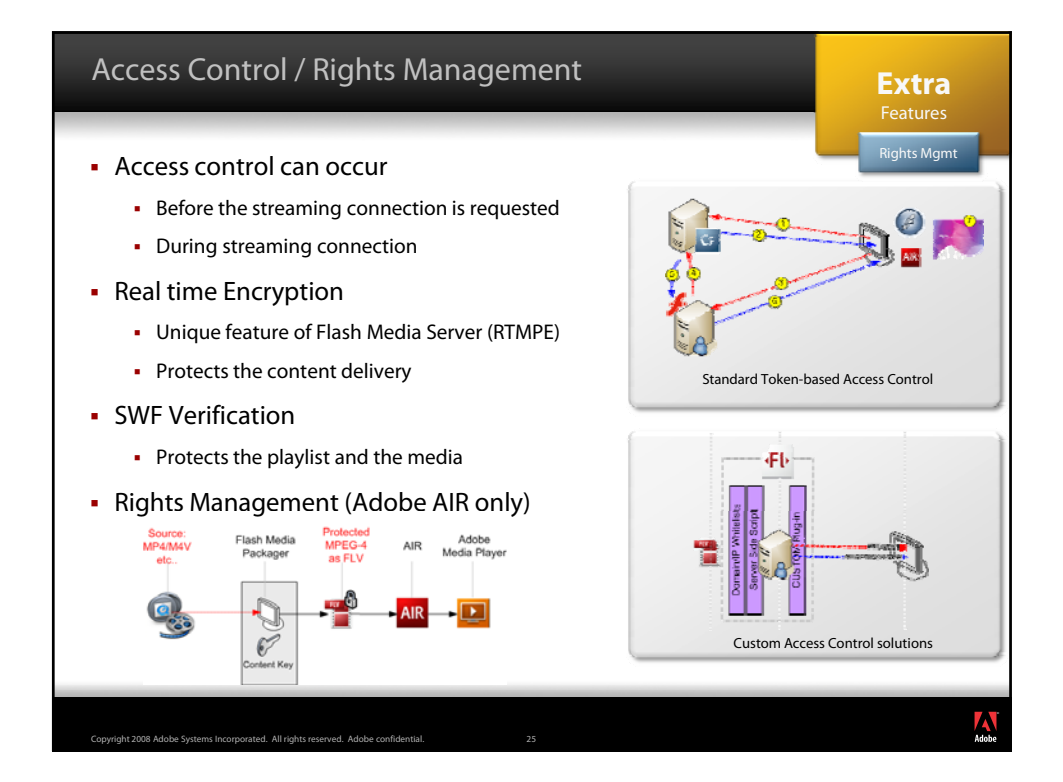

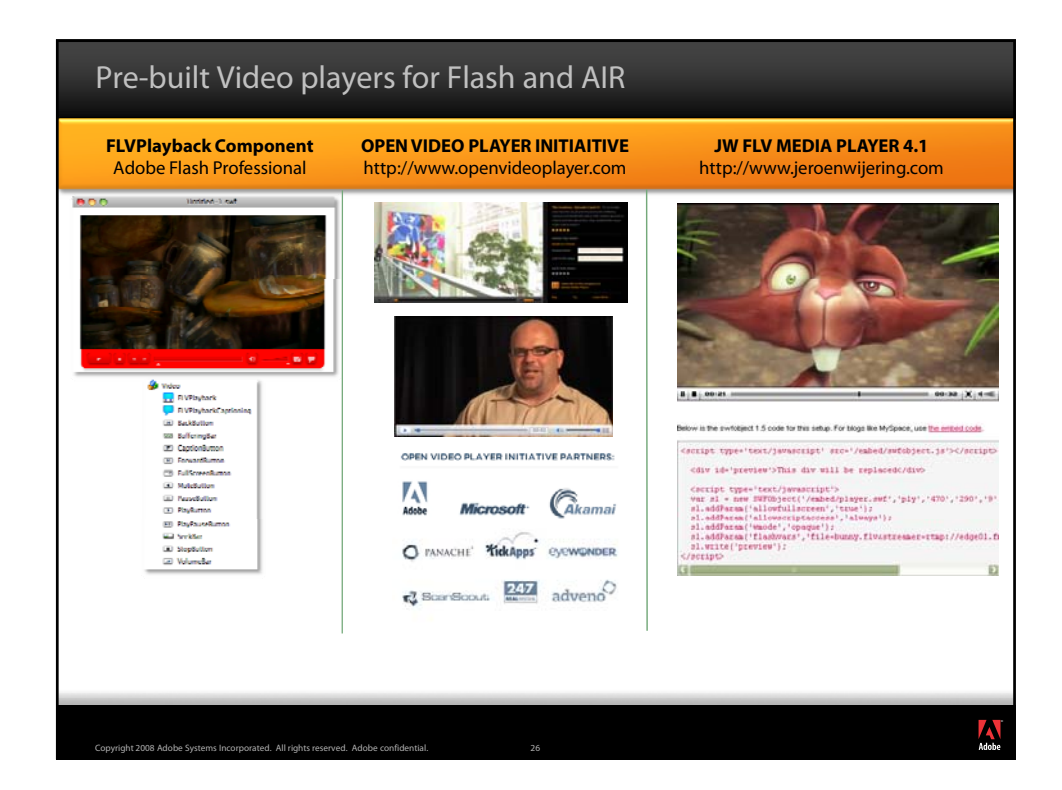

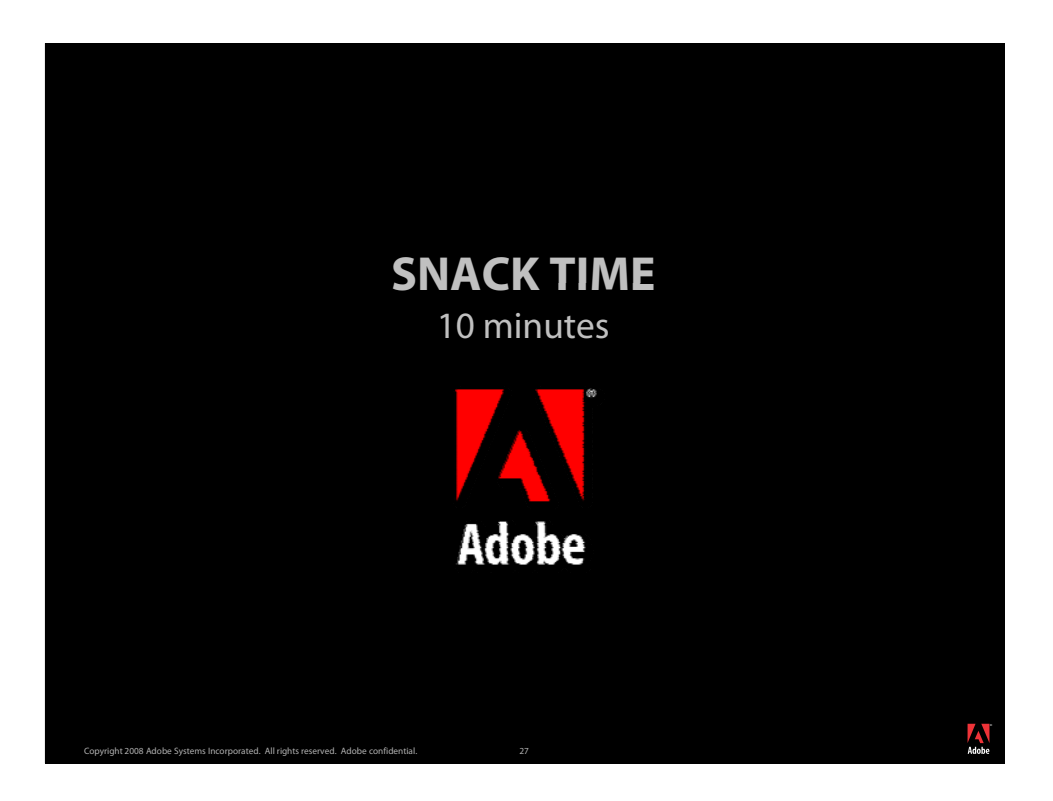

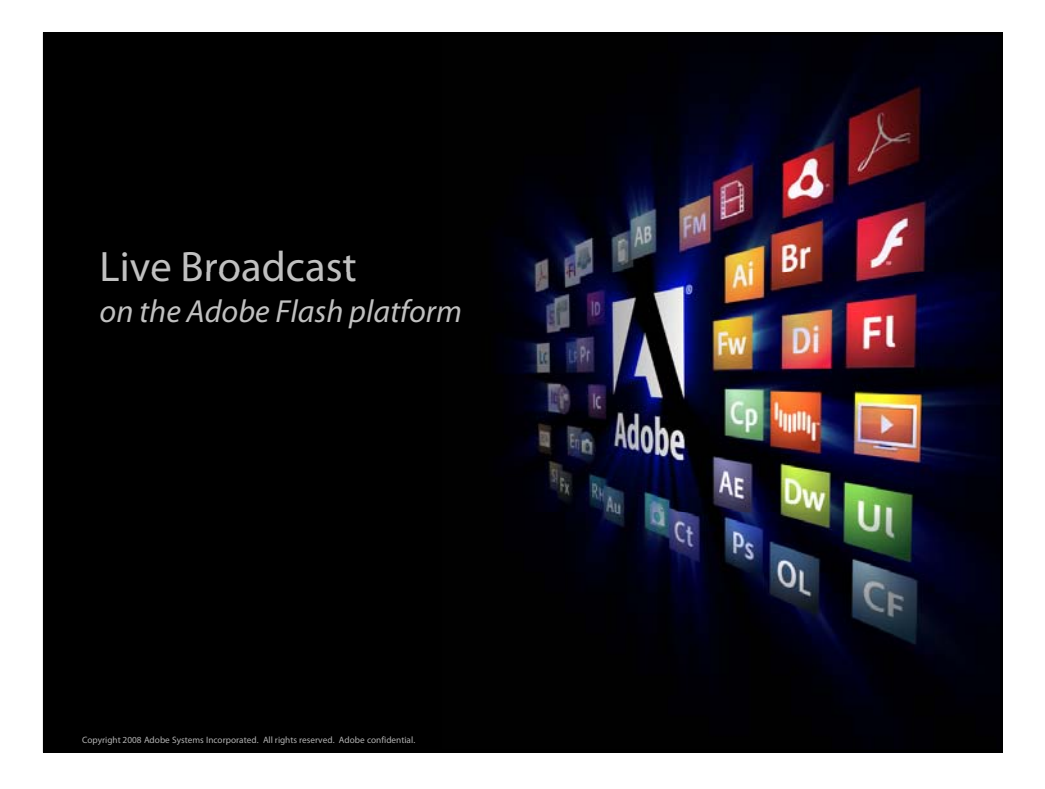

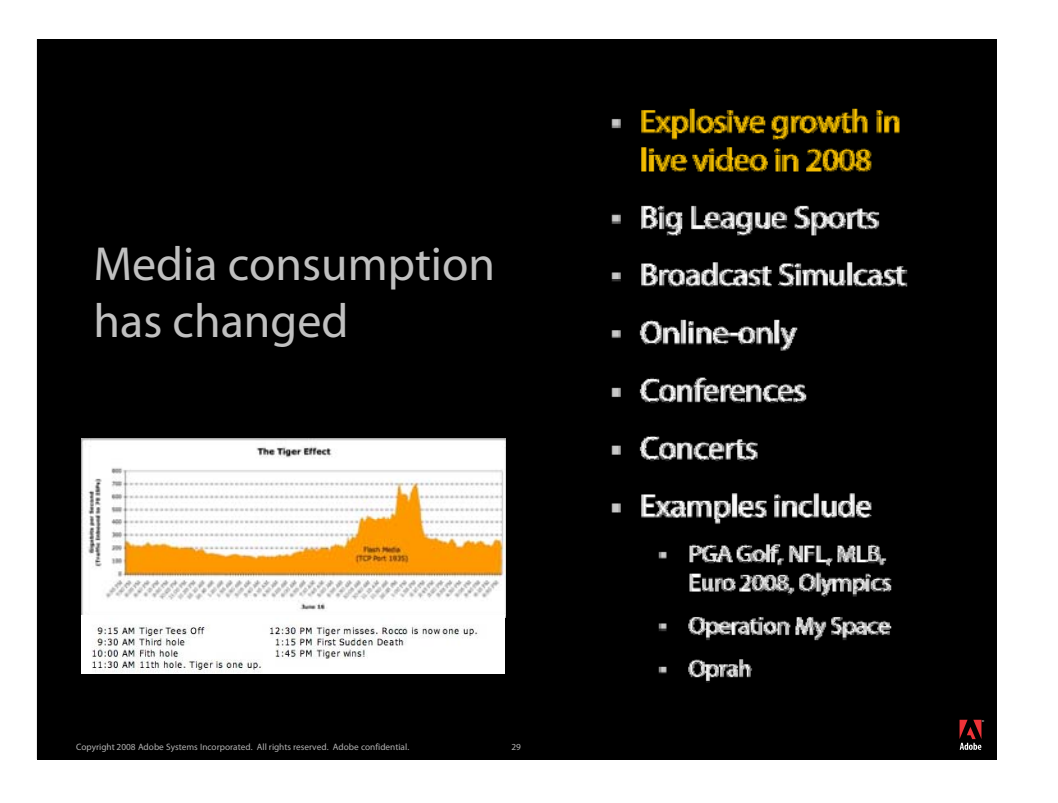

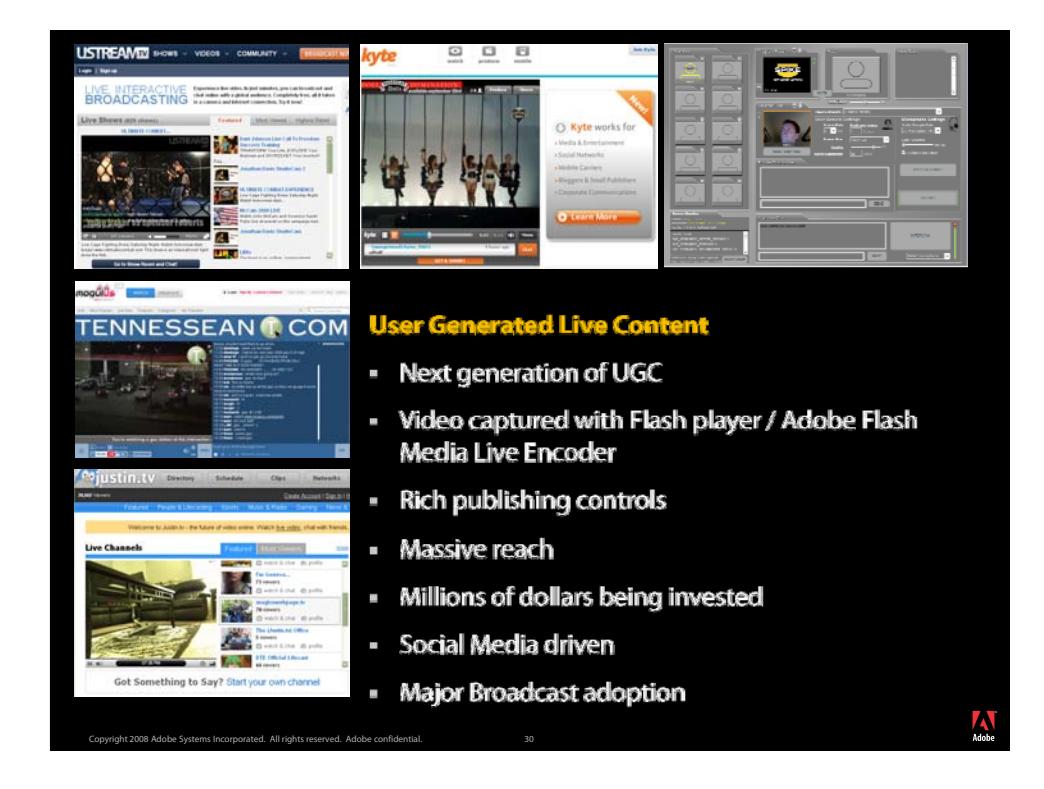

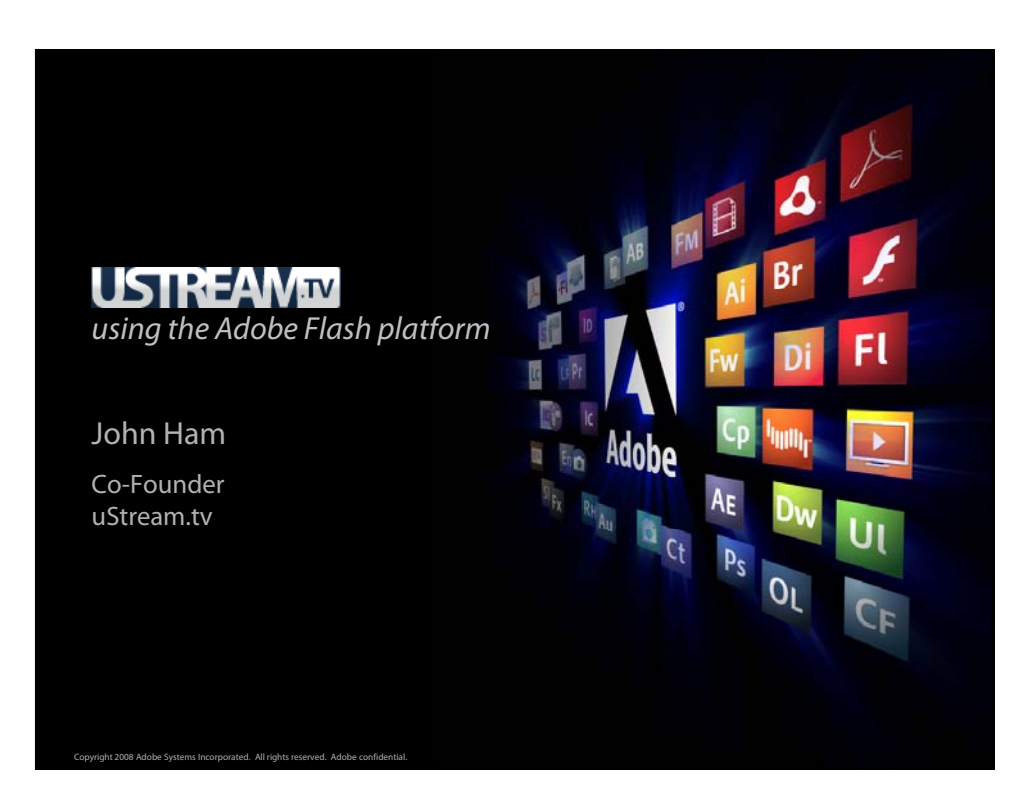

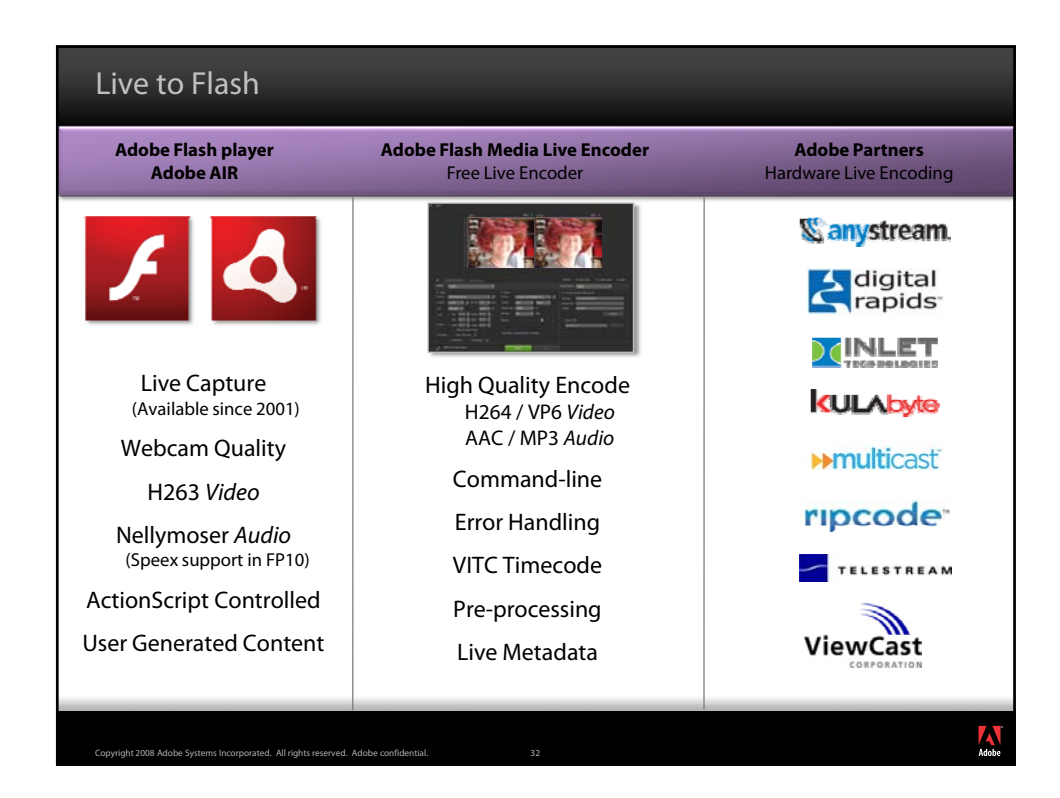

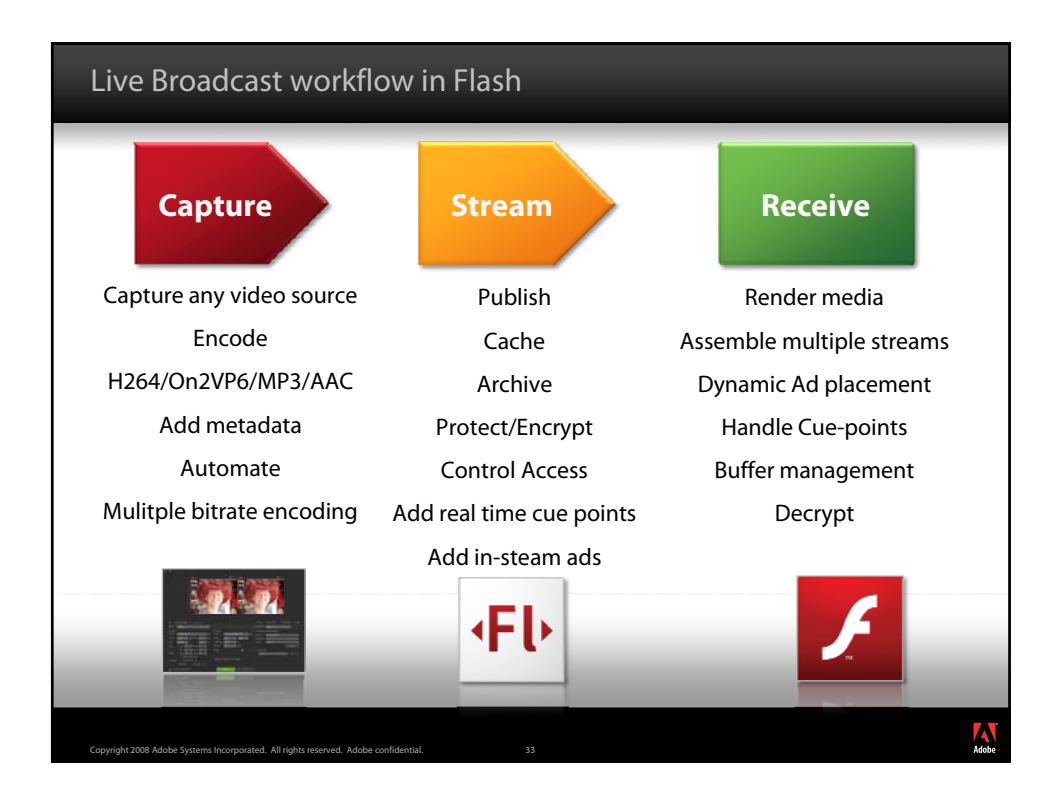

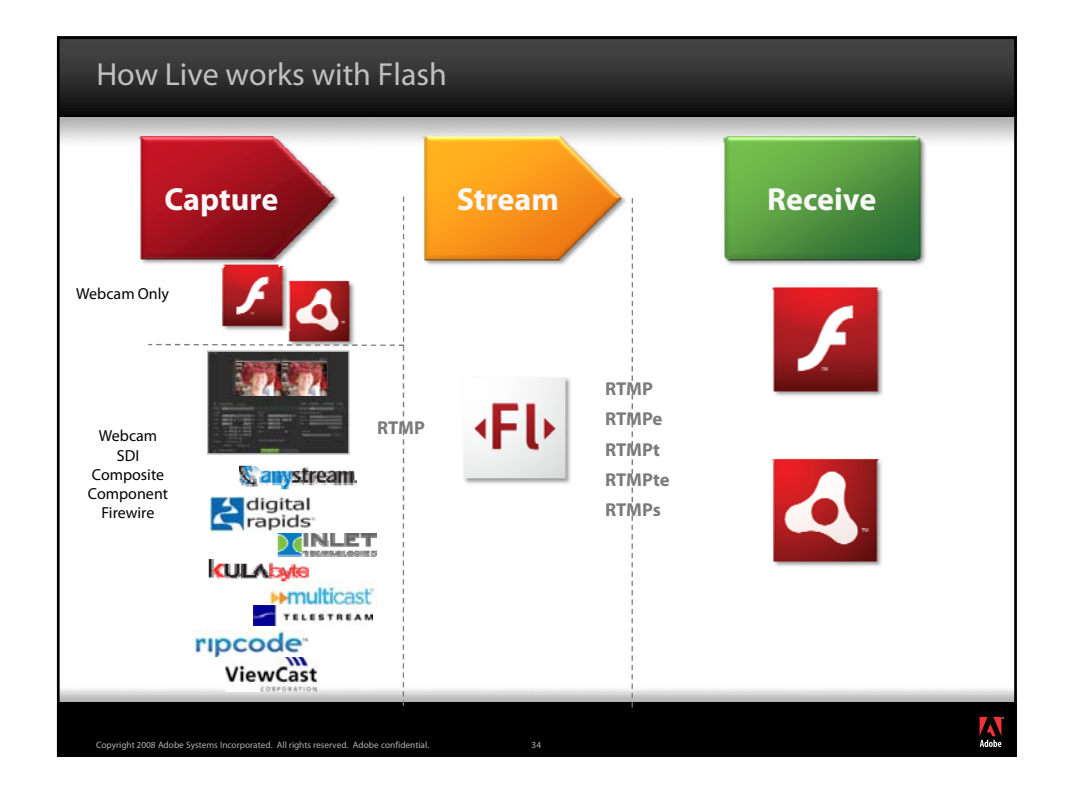

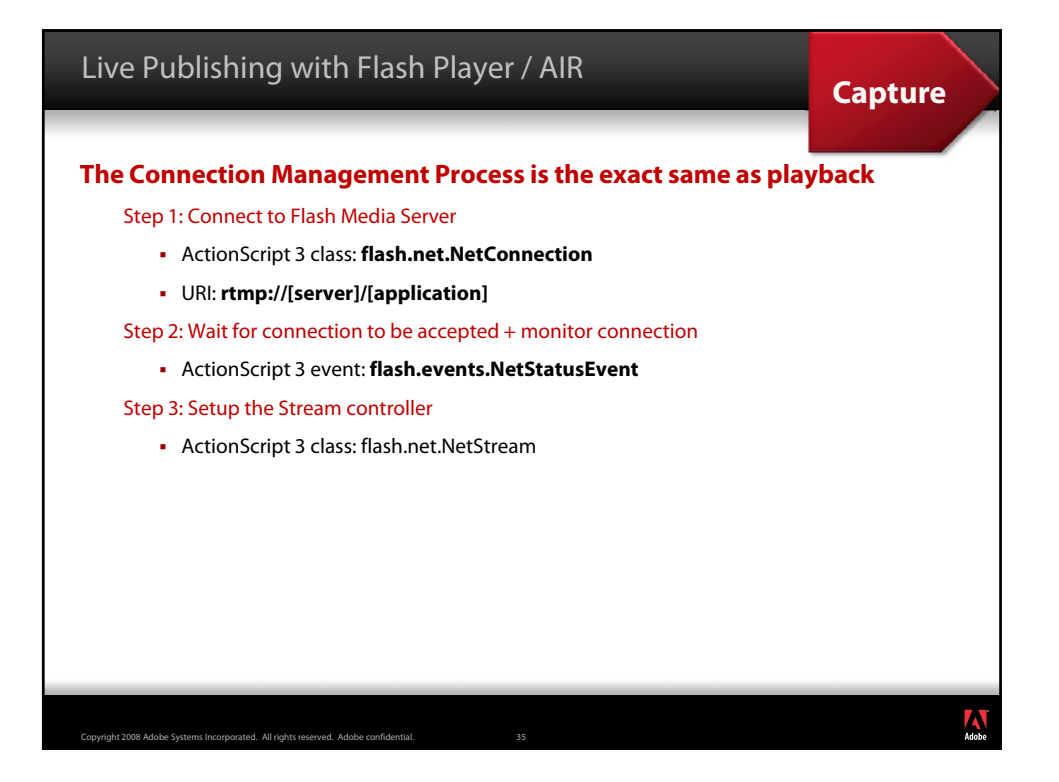

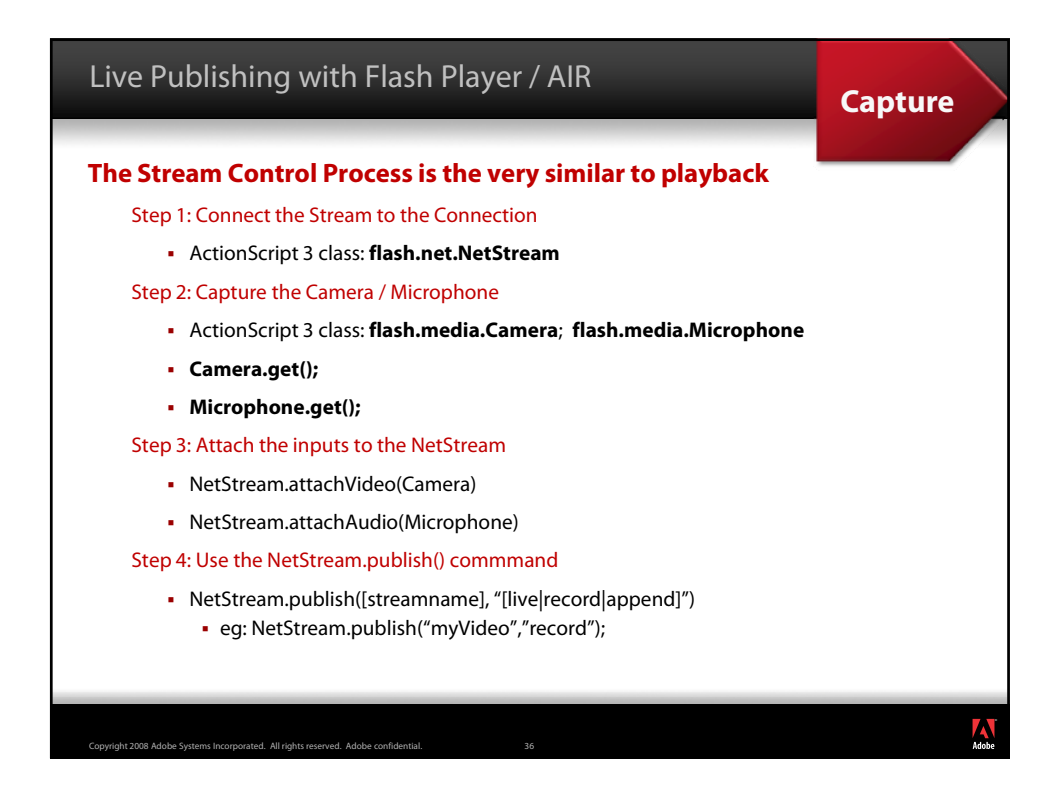

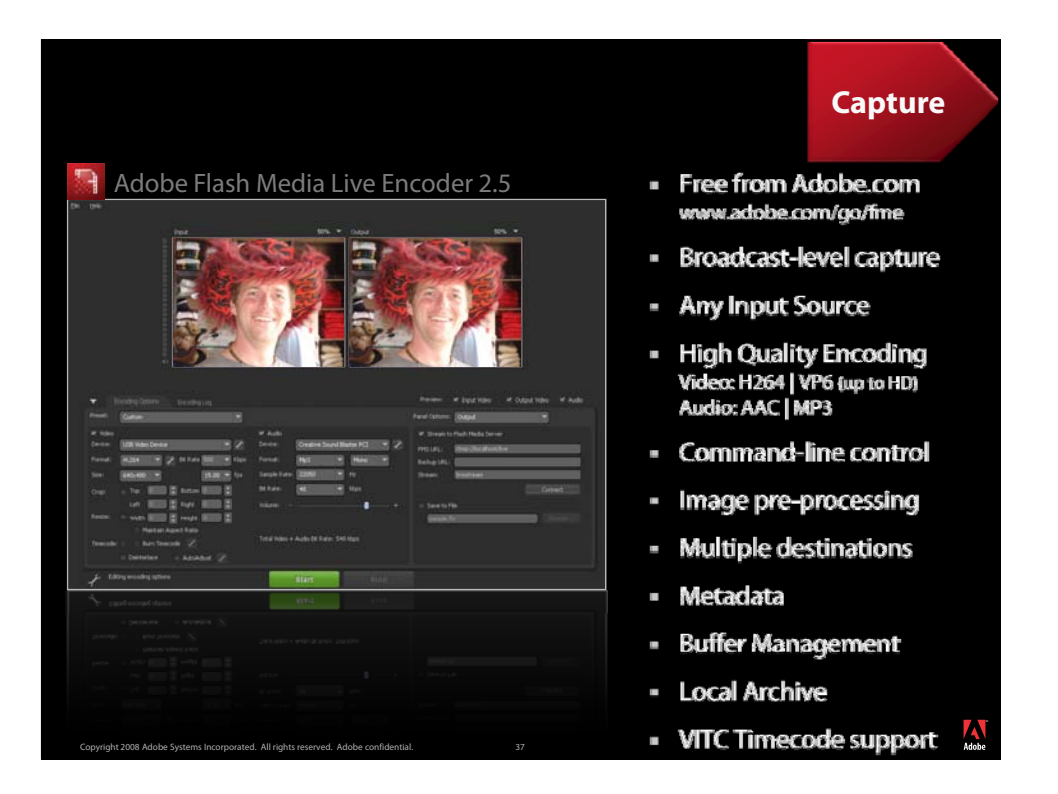

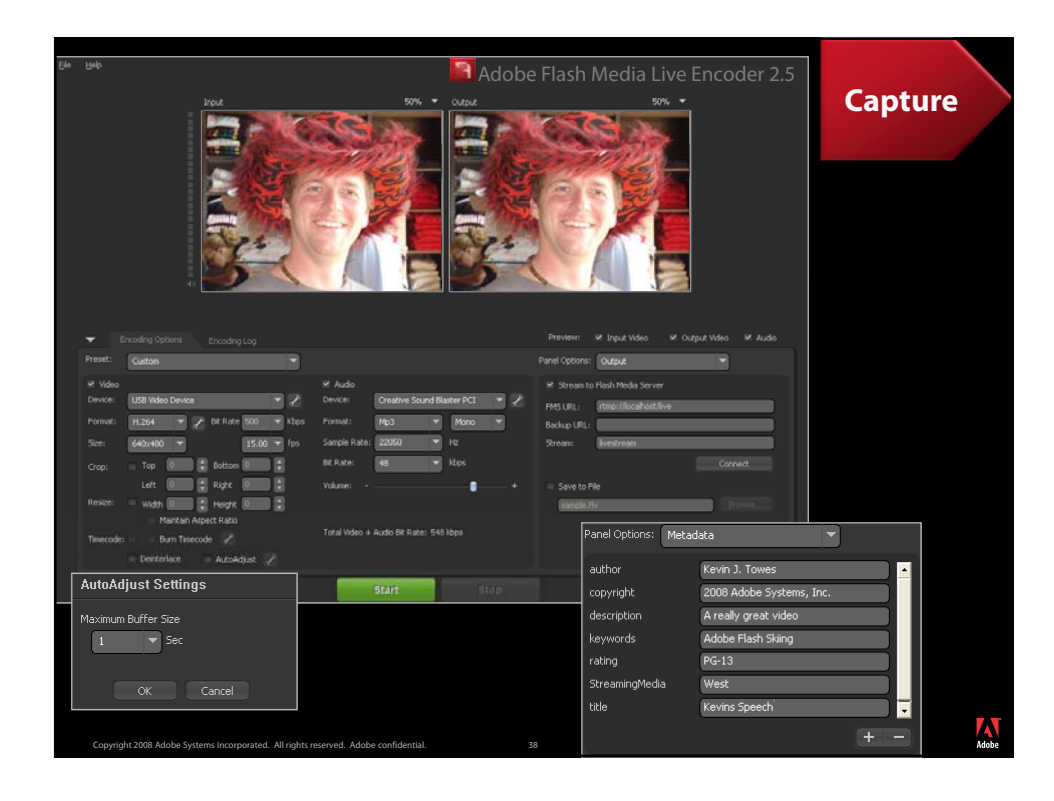

# Media Players and Live Broadcasts by Kevin Towes

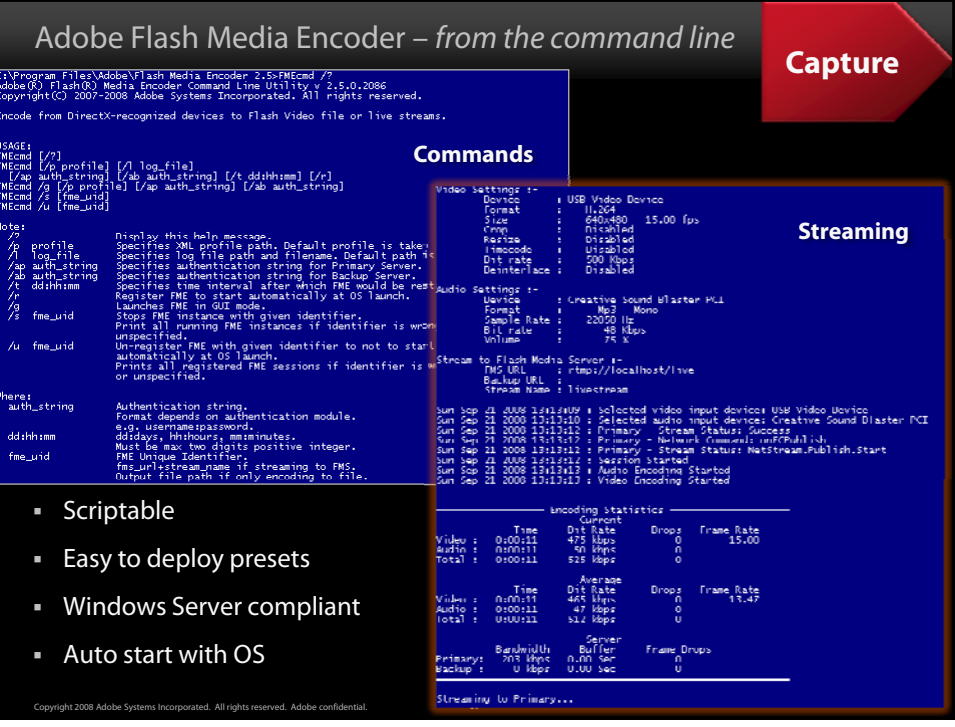

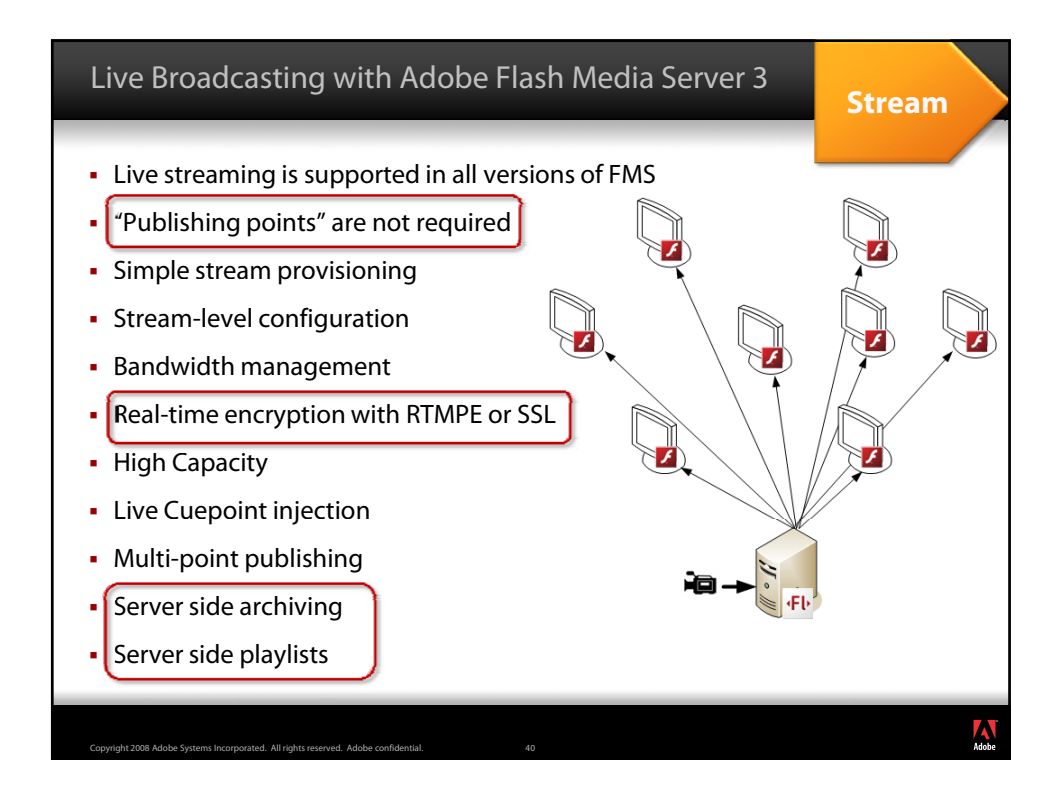

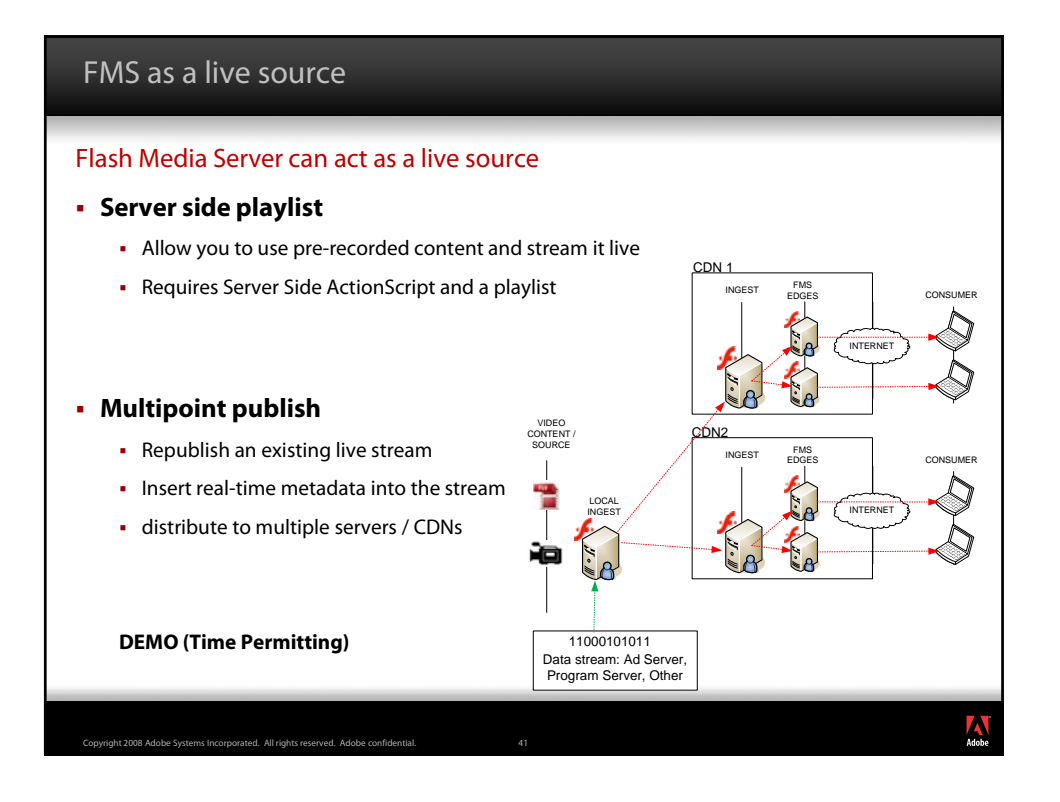

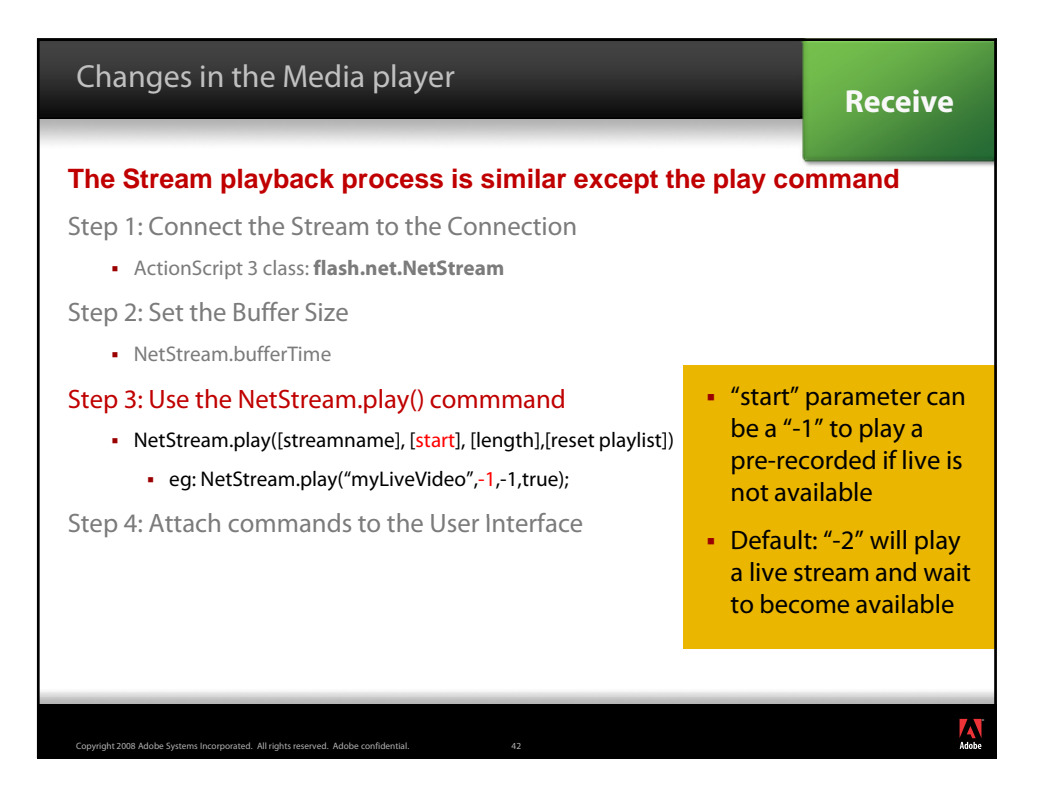

# Media Players and Live Broadcasts by Kevin Towes

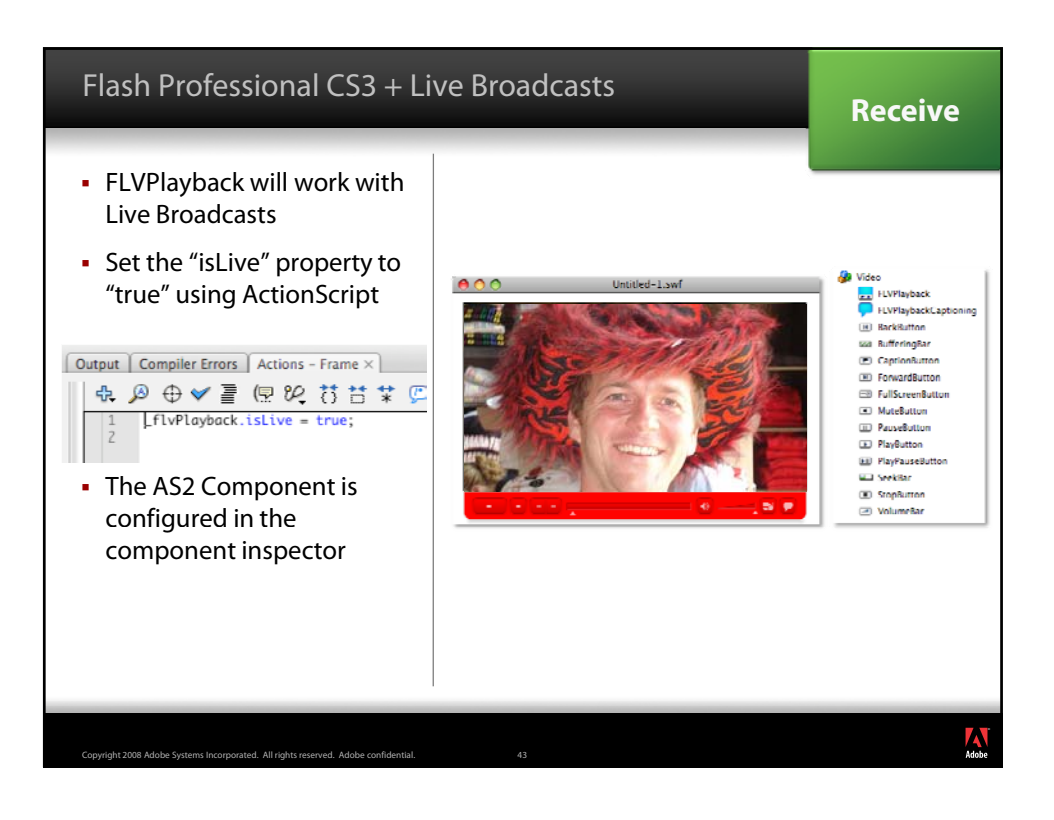

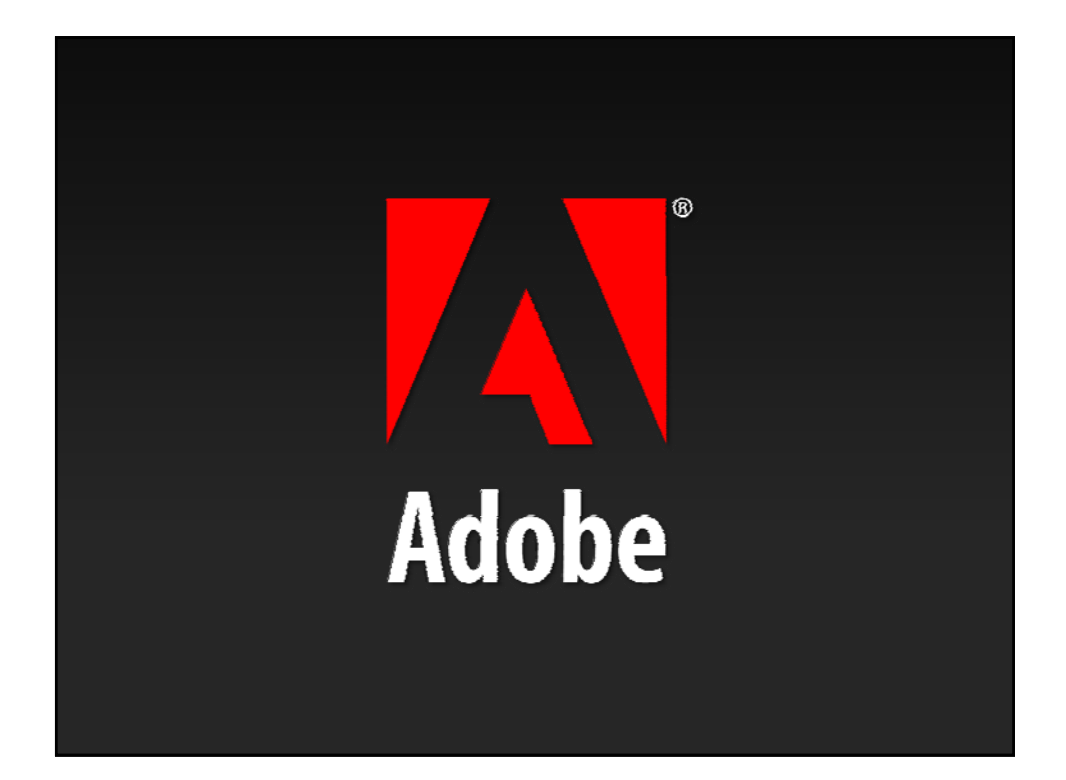